**TLP:WHITE**

# **CAMPAGNE D'ATTAQUE DU MODE OPÉRATOIRE** *APT31*

DESCRIPTION ET CONTRE-MESURES

Version 1.0 15 décembre 2021

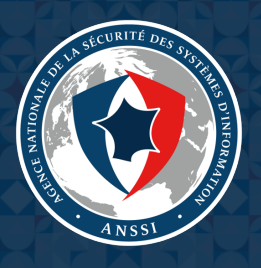

# **Sommaire**

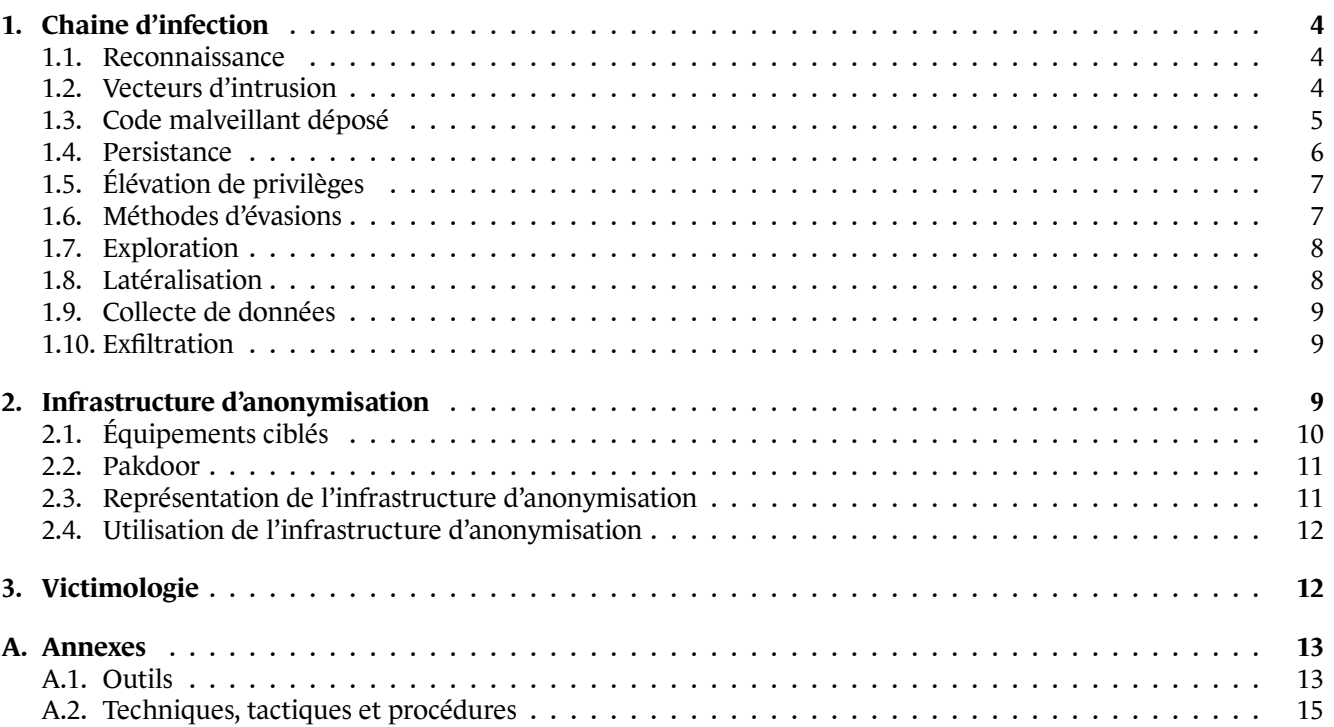

# **Résumé**

En janvier 2021, l'ANSSI est informée d'une vaste campagne d'attaques à l'encontre d'entités françaises liée au mode opératoire d'attaque (MOA) *APT31*.

Les investigations réalisées par l'ANSSI ont permis d'analyser l'ensemble de la chaîne de compromission du mode opératoire. La connaissance acquise permet de suivre les activités malveillantes afin d'agir en prévenant des compromissions, et en réaction, en découvrant des victimes déjà compromises.

Une particularité de ce mode opératoire réside dans l'utilisation d'une infrastructure d'anonymisation constituée d'un ensemble de routeurs compromis organisés sous la forme d'un réseau maillé. Ce dernier est orchestré à l'aide d'un code malveillant baptisé **Pakdoor** par l'ANSSI.

Il n'a pas été possible de mettre en évidence de critères de ciblage du MOA, qu'ils soient sectoriels ou thématiques. Il est possible d'émettre l'hypothèse que le mode opératoire ait une démarche opportuniste d'intrusion sur des systèmes d'information d'entités françaises, avant d'exploiter les accès obtenus selon ses besoins.

Faisant suite à la publication sur le site du CERT-FR le 21 juillet 2021 d'indicateurs de compromission liés à cette campagne <sup>1</sup> , ce rapport présente les informations techniques liées à cette campagne d'attaque : la chaine d'infection (section 1), l'analyse de l'infrastructure d'attaque (section 2) et la victimologie observée (section 3).

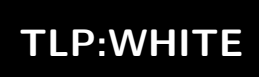

<sup>1.</sup> Voir https://www.cert.ssi.gouv.fr/ioc/CERTFR-2021-IOC-003/ pour plus d'informations

# **1. Chaine d'infection**

<span id="page-3-0"></span>L'ensemble des techniques, tactiques et procédures observées lors des différentes compromissions se trouve en annexe A.2.

### 1.1. [R](#page-14-0)econnaissance

#### <span id="page-3-1"></span>**1.1.1. Navigation web**

L'analyse du trafic provenant de l'infrastructure d'anonymisation de l'attaquant décrite en section 2 a permis de mettre en évidence des actions de reconnaissance.

De nombreuses connexions correspondant à de la simple navigation sur des sites Internet légitimes ont été identifiées, sans aucune trace ou tentative de compromission liée.

Techniques, tactiques et procédures utilisées :

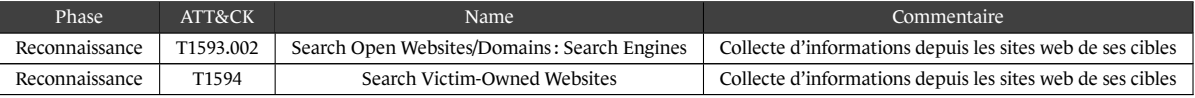

### **1.1.2. Hameçonnage ciblé**

*APT31* utilise le service GMASS depuis au moins 2018 pour ses campagnes d'hameçonnage.

Techniques, tactiques et procédures utilisées :

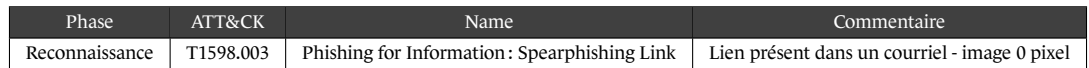

### 1.2. Vecteurs d'intrusion

#### <span id="page-3-2"></span>**1.2.1.** *Brute force*

Le mode opératoire *APT31* utilise des méthodes de *brute force* lorsqu'il ne dispose pas de mot de passe, ou après l'obtention de condensats de mots de passe, pour se connecter à des services exposés.

En plus des services d'accès à distance tels que les services VPN, du *brute force* a été observé sur le protocole de découverte automatique de serveur EXCHANGE (*Autodiscover*). En effet, une vulnérabilité permet de récupérer les mots de passe des utilisateurs<sup>2</sup>.

Techniques, tactiques et procédures utilisées :

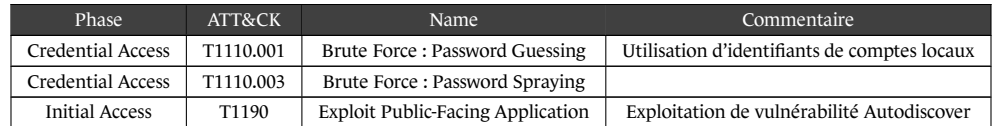

<sup>2.</sup> Voir https://www.guardicore.com/labs/autodiscovering-the-great-leak/ pour plus d'informations sur cette vulnérabilité.

### **1.2.2. Utilisation de comptes légitimes**

Au cours de cette campagne, l'une des méthodes d'intrusion observée est l'utilisation de comptes locaux valides pour se connecter à des services exposés sur Internet, tels que :

- VPN;
- RDP;
- OFFICE365.

Techniques, tactiques et procédures utilisées :

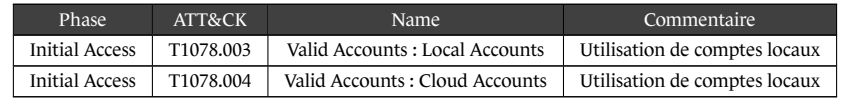

### **1.2.3. Exploitations de vulnérabilités**

#### **Proxylogon**

L'un des moyens utilisés par *APT31* pour compromettre ses victimes, est l'exploitation de la *CVE-2021-27065* aussi appelée *ProxyLogon*. Cette dernière a été observée au plus tôt le 2 mars 2021, soit le même jour que l'annonce publique par MICROSOFT de cette vulnérabilité<sup>3</sup>.

La concomitance des dates de publication par MICROSOFT et de l'exploitation par *APT31* laisse supposer que ce dernier, comme d'autres modes opératoires, ait eu accès à la vulnérabilité avant la publication de MICROSOFT<sup>4</sup>.

#### **Fortinet**

Le MOA exploite la vulnérabilité *CVE-2018-13379* affectant des produits VPN FORTINET. L'exploitation de cette vulnérabilité a permis au MOA d'obtenir des identifiants d'utilisateurs utilisant ce service VPN<sup>5</sup>.

#### **Injection SQL**

Le mode opératoire *APT31* utilise des injections de code SQL pour compromettre des sites web exposés.

Techniques, tactiques et procédures utilisées :

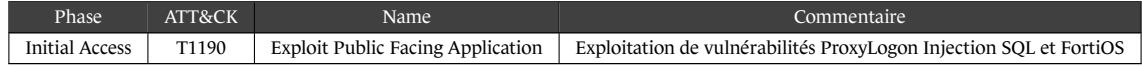

### 1.3. Code malveillant déposé

<span id="page-4-0"></span>Les investigations réalisées ont montré que l'attaquant dispose de plusieurs codes permettant d'exécuter un implant **Beacon Cobalt Strike**.

La liste des outils également utilisés par le mode opératoire est disponible en annexe A.1.

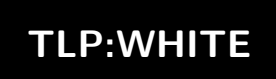

<sup>3.</sup> Voir https://proxylogon.com/ pour plus d'informations sur cette vulnérabilité.

<sup>4.</sup> Voir https://www.welivesecurity.com/2021/03/10/exchange-servers-under-siege-10-apt-groups/ pour plus d'informations

<sup>5.</sup> Voir https://www.fortiguard.com/psirt/FG-IR-13-384 pour plus d'informations sur cette vulnérabilité.

### 1.4. Persistance

### **1.4.1. Tâches planifiées**

<span id="page-5-0"></span>Le MOA *APT31* crée et supprime des tâches planifiées pour exécuter ses codes malveillants. Ces tâches sont placées dans le répertoire par défaut de WINDOWS « \Windows\System32\Tasks ».

Les chemins et noms de tâches planifiées suivants ont été observés :

- test
- QLSearch
- chkdsksvc
- AgnPtiHe
- TLYnpNGy
- pOBCQYfo
- Microsoft Helps Center
- Microsoft\Windows\DirectX\DXGIAdapterlog
- Microsoft\Windows\DirectX\DXGIAdapterlogs
- Microsoft\Windows\.NET Framework\.NET Framework NGEN v4.0.30319 x64

Technique, tactique et procédure utilisée :

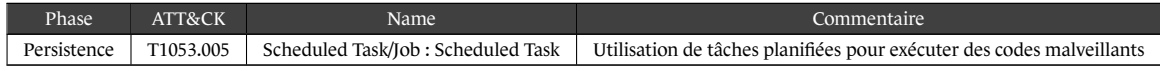

### **1.4.2. Comptes et services**

Le MOA *APT31* utilise des comptes utilisateurs à privilèges du système d'information de sa victime pour maintenir ses accès. En effet, il utilise ces identifiants pour se connecter aux différents services exposés sur Internet.

Dans le but de maintenir sa présence sur le réseau de sa victime, le MOA peut créer des comptes, sur l'*Active Directory* ou localement, qui imitent le nom de personnes ayant des privilèges élevés ainsi que des services et applications légitimes.

Techniques, tactiques et procédures utilisées :

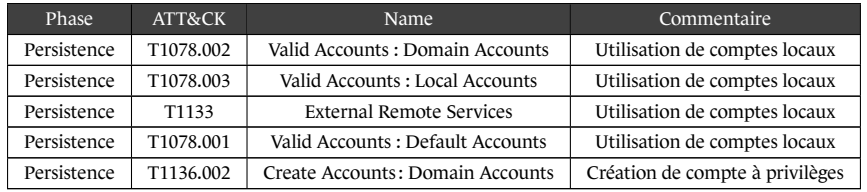

#### **1.4.3.** *Web shell*

Après avoir compromis une première machine sur le réseau de sa victime, le MOA dépose des *web shells* pour maintenir son accès.

Technique, tactique et procédure utilisée :

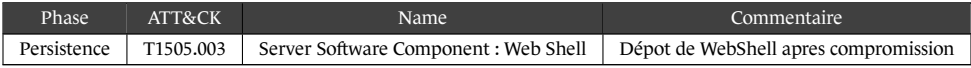

## 1.5. Élévation de privilèges

### <span id="page-6-0"></span>**1.5.1. Exploitation de vulnérabilité**

L'exploitation de la vulnérabilité « CVE-2021-26885 » affectant l'application *WalletService* de WINDOWS est utilisée par le MOA pour accroitre ses privilèges<sup>6</sup>.

Le MOA utilise l'outil **Juicy Potato** qui permet d'exécuter du code avec les privilèges *System*.

Techniques, tactique et procédure utilisée :

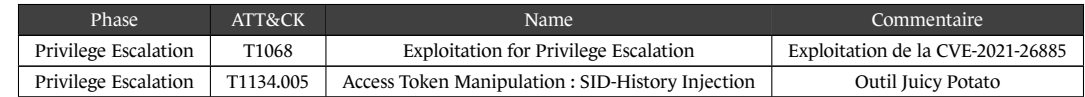

#### **1.5.2. Collecte mémoire**

Le MOA détourne le programme légitime « comsvcs.dll » pour effectuer des *dumps* de la mémoire, ce qui permet de récupérer les informations présentes dans les processus, en particulier *local security authority subsystem service* (LSASS). Exemple de *dump* observé :

C:\> powershell -c rundll32.exe C:\Windows\System32\comsvcs.dll, MiniDump 624 C:\Windows\Temp\log.txt

Technique, tactique et procédure utilisée :

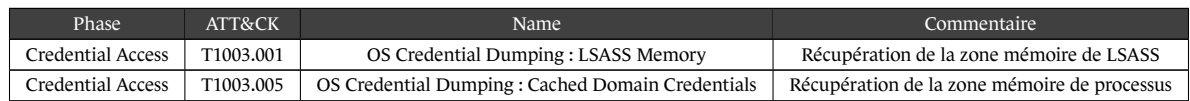

### 1.6. Méthodes d'évasions

#### <span id="page-6-1"></span>**1.6.1. Pare-feu**

L'attaquant crée des règles de filtrage sur les pare-feux dans le but de pouvoir joindre son infrastructure depuis le réseau de sa victime. Pour le nom de ces règles, le MOA usurpe le nom d'applications légitimes. En effet, la création de la règle nommée « Xbox Game Center » a été observée.

Techniques, tactiques et procédures utilisées :

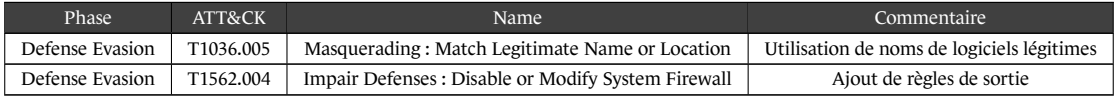

#### **1.6.2. Antivirus**

L'attaquant utilise les règles d'exception mises à disposition par l'antivirus WINDOWS DEFENDER pour désactiver ou activer la surveillance de répertoires spécifiques par ce dernier. Ci-dessous un exemple de mise en place de règles en Powershell :

PS C:\> Add-MpPreference -ExclusionPath 'C:\Windows\Temp'

15 décembre 2021 Page **7** sur **16**

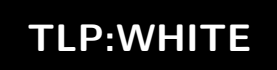

<sup>6.</sup> Voir https://msrc.microsoft.com/update-guide/en-US/vulnerability/CVE-2021-26885 pour plus d'informations sur cette vulnérabilité.

Technique, tactique et procédure utilisée :

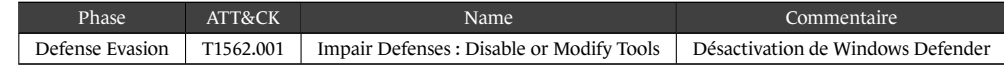

### **1.6.3. Suppression de fichier**

Le MOA supprime certains de ses outils et fichiers après utilisation pour dissimuler ses traces.

Technique, tactique et procédure utilisée :

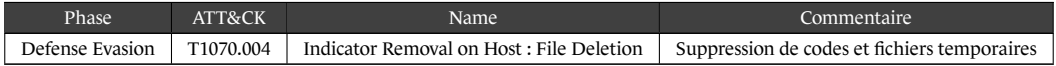

### **1.6.4. Usurpation**

*APT31* utilise des noms de services légitimes pour dissimuler ses codes. Par ailleurs, le MOA utilise la nomenclature du réseau de ses victimes pour choisir un nom approprié aux machines qu'il contrôle.

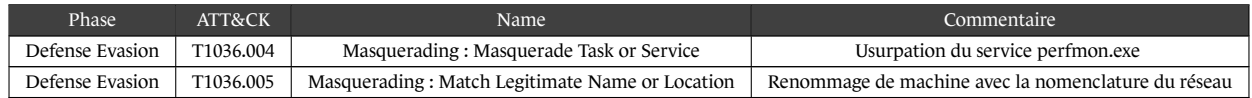

### 1.7. Exploration

<span id="page-7-0"></span>*APT31* privilégie les outils nativement présents sur l'environnement de ses victimes à la fois pour connaître les services en cours d'exécution ainsi que pour connaître les autres machines présentes sur le réseau. Ces outils sont :

- tasklist;
- netstat;
- ipconfig;
- net;
- ping.

En plus de ces outils, le MOA utilise également l'outil **Active Directory Explorer** pour collecter des informations sur les différents comptes.

Technique, tactique et procédure utilisée :

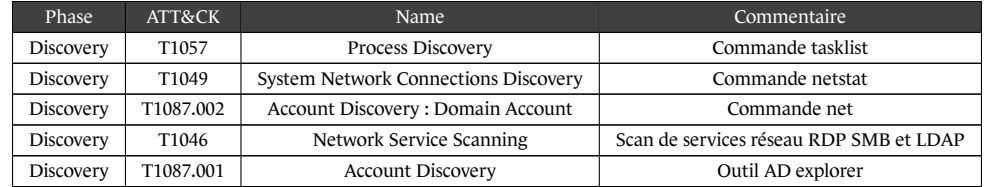

### 1.8. Latéralisation

<span id="page-7-1"></span>Dans l'objectif de se latéraliser à l'intérieur du réseau de sa victime, le MOA *APT31* utilise les protocoles *Remote Desktop Protocol* (RDP) et *File Transfert Protocol* (FTP). L'utilisation du protocole *Server Message Block* (SMB) pour transférer ses codes et outils a également été observé.

Ces différents protocoles sont utilisés en usurpant les comptes locaux.

15 décembre 2021 Page **8** sur **16**

Techniques, tactiques et procédures utilisées :

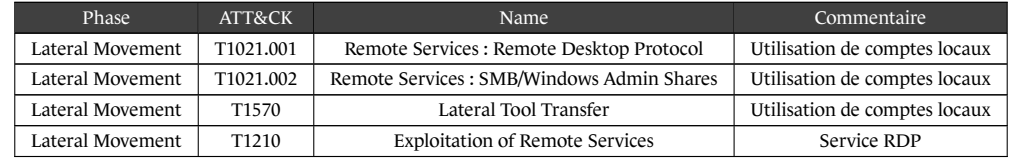

### 1.9. Collecte de données

<span id="page-8-0"></span>Au cours de cette campagne, le MOA a collecté plusieurs types de données comme des bases de registres et des courriels. Les données collectées sont parfois compressées à l'aide de l'outil WINRAR avant une éventuelle exfiltration.

Techniques, tactiques et procédures utilisées :

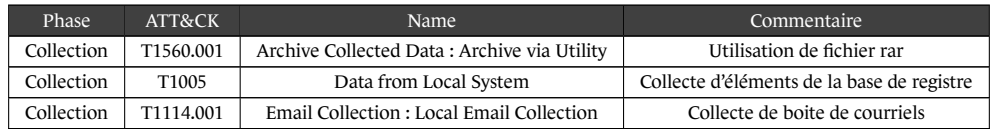

### 1.10. Exfiltration

<span id="page-8-1"></span>Au cours de cette campagne, l'attaquant a pu exfiltrer des bases de données d'utilisateurs, des courriels ainsi que des données métier sensibles.

### **1.10.1. Création de comptes courriel**

Pour exfiltrer des données depuis un serveur MICROSOFT *Exchange*, le MOA peut utiliser la fonctionnalité d'emprunt d'identité (ou rôle *ApplicationImpersonation*). Cette dernière permet de donner à un compte de service accès à plusieurs boîtes aux lettres. Pour ce faire, le MOA *APT31* crée des comptes nommés « HealthMailbox<\*> » (où \* représente 7 caractères alphanumériques) sur des serveurs MICROSOFT *Exchange*.

Ces comptes tentent ainsi d'usurper les comptes légitimes *HealthMailbox* qui ont le format suivant : « HealthMailbox<*GUID*> ».

### **1.10.2.** *Domain Name System* **(DNS)**

Le MOA utilise COBALT STRIKE pour exfiltrer les données collectées à travers le protocole DNS.

### **1.10.3.** *Server Message Block* **(SMB)**

Le MOA utilise le protocole de partage de fichier distant SMB pour exfiltrer de grandes quantités de données.

Techniques, tactiques et procédures utilisées :

<span id="page-8-2"></span>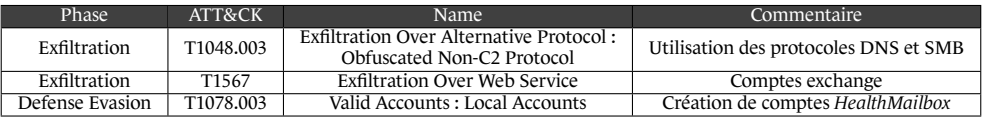

# **2. Infrastructure d'anonymisation**

# 2.1. Équipements ciblés

<span id="page-9-0"></span>L'infrastructure utilisée lors de cette campagne est constituée d'un ensemble de machines compromises et plus particulièrement de routeurs *Small Office / Home Office* (SOHO). Ces derniers sont principalement des routeurs des marques PAKEDGE, SOPHOS et CISCO.

Environ un millier d'adresses IP utilisées par l'attaquant au cours de cette campagne ont été découvertes<sup>7</sup>. 623 de ces IP ont pu être reliées à une marque, voire un modèle de routeurs, grâce aux services qu'ils exposent. L'analyse des certificats TLS exposés ne permet cependant pas de caractériser formellement les équipements réseaux. En effet, plusieurs équipent peuvent se trouver derrière une même IP. Néanmoins, l'analyse statistique de ce sous ensemble d'adresses IP permet d'observer une sur-représentation de certaines marques de routeurs.

### **2.1.1. Pakedge**

Les routeurs de la marque PAKEDGE représentent environ 64% des machines compromises identifiées. Parmi ces routeurs, des compromissions ont été effectivement observées sur les modèles suivants :

- Pakedge RE-1
- Pakedge RE-2
- Pakedge RK-1
- Pakedge RK-2

### **2.1.2. Autres routeurs**

Bien que les routeurs de la marque PAKEDGE représentent une part importante des routeurs identifiés, les autres marques suivantes ont été observées :

- SOPHOS CYBEROAM;
- CISCO (modèles RV042 et RV042G).

La méthode utilisée par le MOA *APT31* pour compromettre ces équipements réseau n'a pas été identifiée, cependant plusieurs hypothèses sont possibles :

- Les différentes marques de routeurs ont un microgiciel en commun qui présenterait des vulnérabilités. Par exemple, la vulnérabilité affectant *Realtek Managed Switch Controller* rend vulnérable plusieurs modèles de routeur de différentes marques dont PAKEDGE et CISCO<sup>8</sup>.
- Plusieurs vulnérabilités différentes auraient été utilisées sur chaque marque et modèle de routeurs.

<sup>7.</sup> L'ensemble de ces adresses IP ne peut être partagé pour des raisons de confidentialité

<sup>8.</sup> Voir https://www.exploit-db.com/exploits/47442 pour plus d'informations sur cette vulnérabilité.

Campagne d'attaque du mode opératoire *APT31*

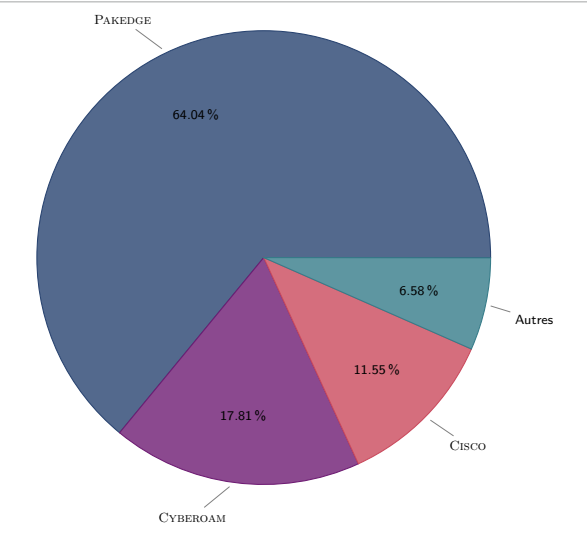

FIG. 2.1. – Répartition des différentes marques de routeurs identifiées

### 2.2. Pakdoor

<span id="page-10-0"></span>Afin d'administrer les routeurs compromis et pour les faire communiquer entre eux, *APT31* installe une porte dérobée sophistiquée sur ces derniers. Celle-ci n'étant pas connue en source ouverte, elle a été nommée **Pakdoor** par l'ANSSI.

L'analyse détaillée de ce code est disponible dans le rapport « APT31 : Pakdoor ».

### 2.3. Représentation de l'infrastructure d'anonymisation

<span id="page-10-1"></span>Les éléments fournis par des partenaires de l'ANSSI ainsi que l'analyse du code **Pakdoor** permettent de représenter l'infrastructure d'anonymisation sous la forme suivante :

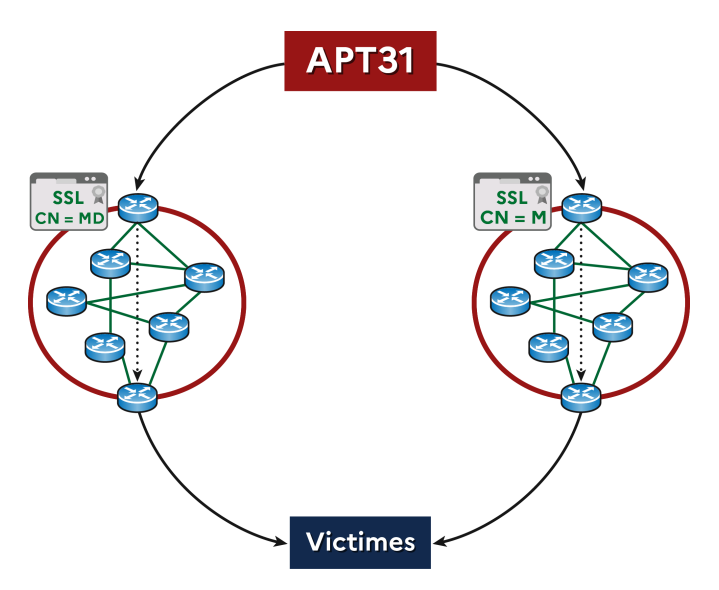

FIG. 2.2. – Schéma de l'infrastructure utilisée par le MOA *APT31* lors de la campagne d'attaque

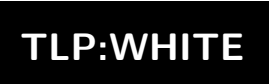

### 2.4. Utilisation de l'infrastructure d'anonymisation

<span id="page-11-0"></span>L'infrastructure de commande et de contrôle (C2) utilisée par *APT31* repose sur l'infrastructure d'anonymisation. En effet, des noms de domaines utilisés par des implants **Beacon Cobalt Strike** du MOA résolvent des IP correspondantes à des routeurs compromis<sup>9</sup>.

La variété d'utilisation de cette infrastructure laisse penser qu'il s'agit de la principale couche d'anonymisation de l'ensemble des communications des opérateurs du MOA *APT31* vers Internet.

# **3. Victimologie**

<span id="page-11-1"></span>L'analyse des différentes cibles de cette campagne permet de constater un ciblage large. Il est ainsi probable que dans le cadre de cette campagne, le MOA *APT31* ait eu une approche opportuniste dans le choix de ses victimes.

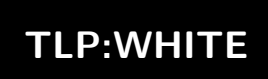

<sup>9.</sup> Voir https://www.sekoia.io/en/walking-on-apt31-infrastructure-footprints/ pour plus d'informations

# **A. Annexes**

### A.1. Outils

Outils utilisés par le MOA au cours de cette campagne.

### **A.1.1.** WinRAR

**WinRAR** est un outil librement disponible permettant de faire de la compression de données. Il peut notamment être utilisé en amont d'une phase exfiltration.

Pour plus d'information, voir https://www.win-rar.com.

### **A.1.2.** Active Directory Explorer

**Active Directory Explorer** es[t un outil créé et mis à dispos](https://www.win-rar.com)ition par MICROSOFT pour visualiser et modifier un *Active Directory*.

Pour plus d'information, voir https://docs.microsoft.com/en-us/sysinternals/downloads/adexplorer.

### **A.1.3.** Metasploit

**Metasploit** est un outil utilis[é pour exploiter des vulnérabilités sur une machine distante.](https://docs.microsoft.com/en-us/sysinternals/downloads/adexplorer)

Pour plus d'information, voir https://www.metasploit.com/.

### **A.1.4.** RCMD

Le MOA utilise la fonction « Create\_read() [» du projet GITHUB](https://www.metasploit.com/) **Scripts-AllInThere** créé par le compte ZX7FFA4512- VBS. Cette fonction permet d'écrire le résultat d'une fonction passée en argument dans la base de registre de WIN-DOWS.

Pour plus d'information, voir https://github.com/Zx7ffa4512-VBS/Scripts-AllInThere/blob/master/RCMD.vbs.

### **A.1.5.** Juicy Potato

**Juicy Potato** [est un outil permettant sous WINDOWS d'usurper un compte de service pour](https://github.com/Zx7ffa4512-VBS/Scripts-AllInThere/blob/master/RCMD.vbs) executer des commandes avec des privilèges *System*.

Pour plus d'information, voir https://github.com/ohpe/juicy-potato.

### **A.1.6.** Cobalt Strike

Le MOA peut utiliser l'outil d[e post-exploitation](https://github.com/ohpe/juicy-potato) **Cobalt Strike** pour communiquer avec ses outils situés sur le réseau de ses victimes.

Pour plus d'information, voir https://www.cobaltstrike.com.

Fichier de configuration observé lors de cette campagne :

15 décembre 2021 Page **13** sur **16**

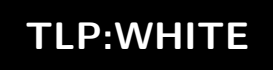

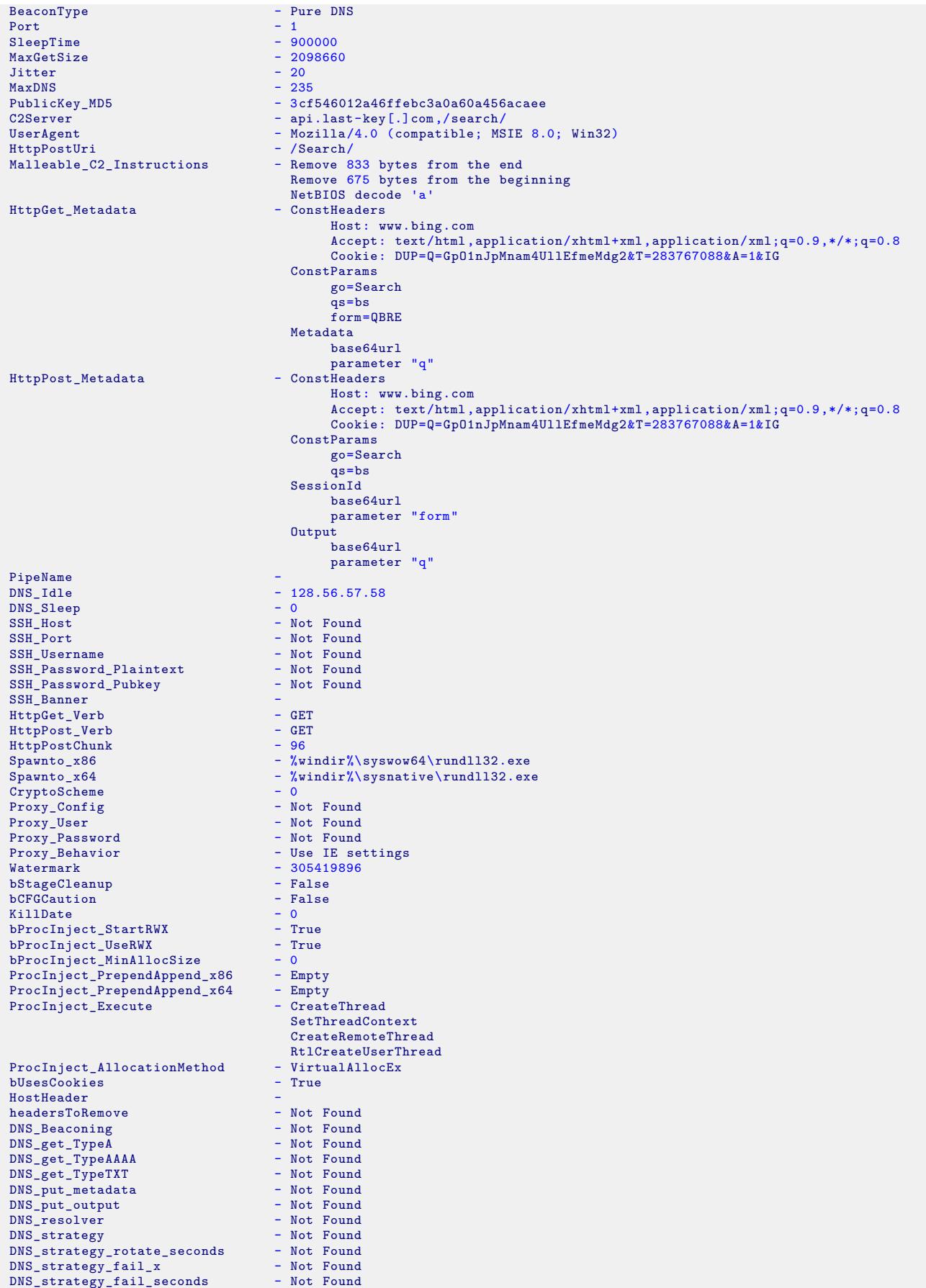

### <span id="page-14-0"></span>A.2. Techniques, tactiques et procédures

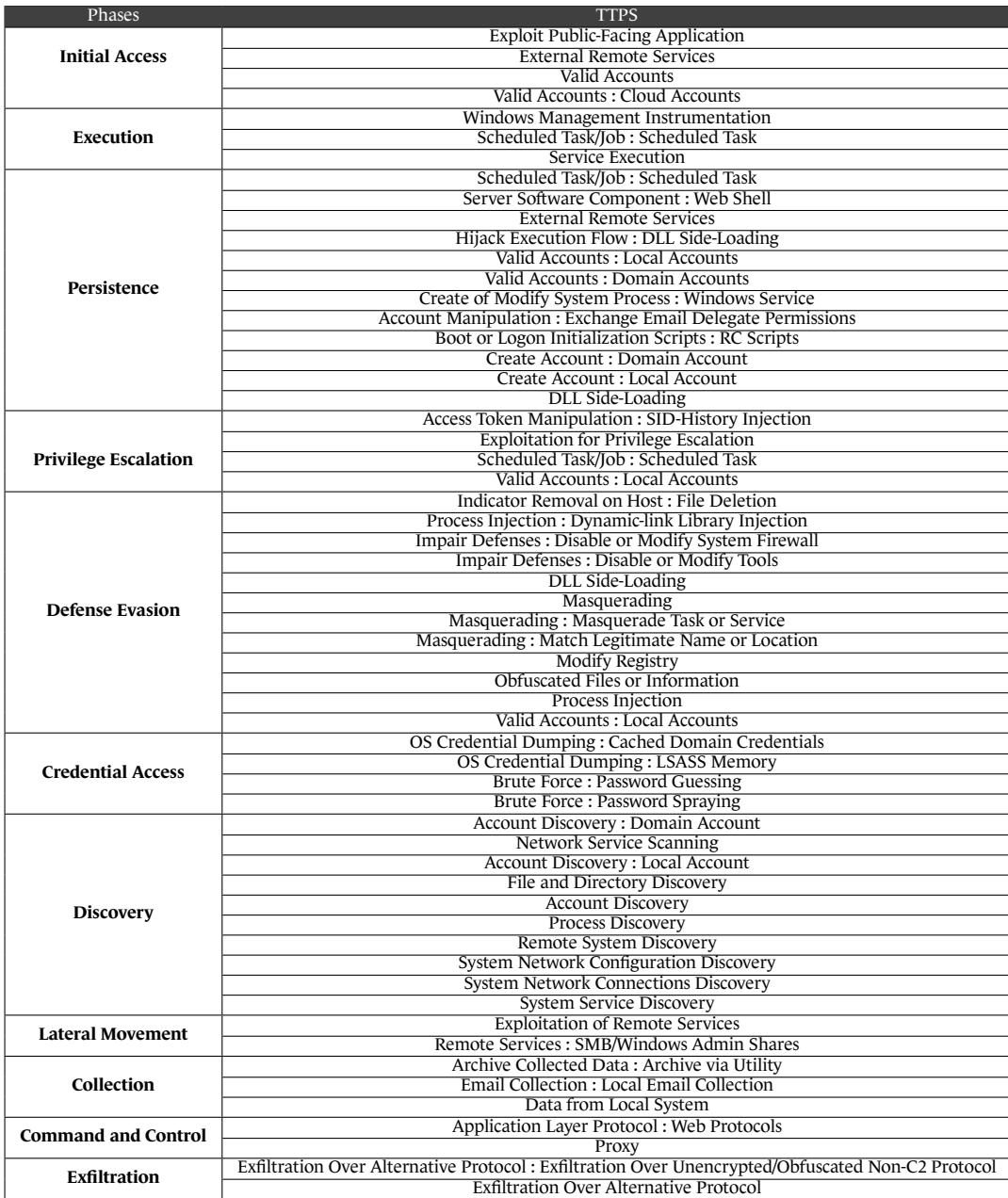

Version 1.0 - 15 décembre 2021

Licence ouverte (Étalab - v2.0)

#### **AGENCE NATIONALE DE LA SÉCURITÉ DES SYSTÈMES D'INFORMATION**

ANSSI - 51 boulevard de la Tour-Maubourg, 75700 PARIS 07 SP www.cert.ssi.gouv.fr / cert-fr.cossi@ssi.gouv.fr

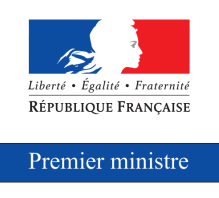

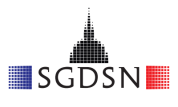